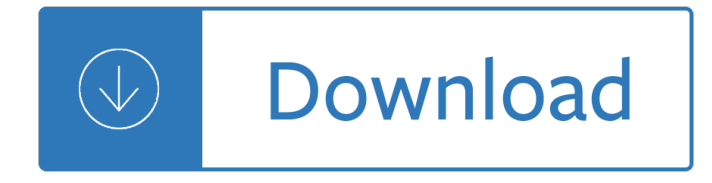

## **basics of engineering drawing pdf**

While GD&T is the language of engineering, often people get confused about the meaning of specific terms. This can lead to problems, such as the over-tolerancing of a drawing with unnecessary controls.

## **GD&T Basics - The #1 Online GD&T Resource**

City of Seattle CAD Manual - Inter-Departmental CAD Standard viii CAD Manual Preface We believe that corporate data is as important and critical of an asset to the City as our physical

## **CAD Manual - Seattle**

SolidWorks SolidWorks is a 3D solid modeling package which allows users to develop full solid models in a simulated environment for both design and analysis.

## **SOLIDWORKS : Lesson 1 - Basics and Modeling Fundamentals**

Fault Tree Analysis . This quick subject guide provides an overview of the basic concepts in fault tree analysis (FTA, system analysis) as it applies to system reliability, and offers a directory of some other resources on the subject.

## **Fault Tree Analysis (FTA, System Analysis) Basics**

ELECTRONICS and COMMUNICATION Engineering Questions and Answers PDF free download for freshers experienced. ece interview questions with answers pdf,ece technical basic general OBJECTIVE Lab Viva Mcqs.

## **400+ TOP ELECTRONICS and COMMUNICATION Engineering**

MECHANICAL Engineering Interview Questions with Answers :-  $\hat{a} \in \mathbb{Z}^2$  => 600 TOP MECHANICAL Interview Questions < $a \in \mathbb{Z}$ - $a \in \mathbb{Z}$  and  $a \in \mathbb{Z}$  and  $b \in \mathbb{Z}$  and is the difference between scavenging and supercharging ?

## **600+ TOP MECHANICAL Engineering Interview Questions**

Department of Chemical Engineering B.Tech program curriculum Semester†wise breakup of courses Semester-1 L T P Cr HSS-S101 Communicative English 3 0 0 4

## **Proposed Syllabus For B.Tech Program in Chemical Engineering**

Technical Drawing questions and answers with explanation for interview, competitive examination and entrance test. Fully solved examples with detailed answer description, explanation are given and it would be easy to understand.

## **Technical Drawing Questions and Answers - Aptitude**

1. INTRODUCTION - A transistor is a small electronic device that can cause changes in a large electrical output signal by small changes in a small input signal.That is, a weak input signal can be amplified (made stronger) by a transistor. For example, very weak radio signals in the air can be picked up by a wire antenna and processed by transistor amplifiers until they are strong enough to be ...

#### **Transistor - 101science.com**

Proposed Syllabus For B.Tech Program in Materials Science and Metallurgical Engineering By

### C.S.J.M.University,Kanpur

### **Proposed Syllabus For B.Tech Program in Materials Science**

UNIT 9: SOFTWARE ENGINEERING S/W Engineering Paradigm  $\hat{a} \in \mathbb{C}$  life cycle models (water fall, incremental, spiral, WINWIN spiral, evolutionary, prototyping, object oriented) - Project Management

## **COMPUTER ENGINEERING UNIT 1: MATHEMATICS**

Vincentz Network, Hannover, Germany – www.european-coatings.com – books@european-coatings.com BASF Handbook: Basics of Coating Technology Artur Goldschmidt, Hans-J. Streitberger

### **BASF Handbook: Basics of Coating Technology**

Resources for machining, machining tutorials, metals and metalworking are found on this page. For information about Machining Careers or Metalworking Careers go to Welding and Metalworking Career Guide •Home •Careers •Skills •Schools •Job Market •Educators •Reference •Search •Index •Site Map •About

### **Machining and Metalworking Resources: Tutorials, Projects**

click on the phrase " Join this site" in left bottom side of the home page, above the images of our members. after finishing your registration send email to ali1973hassan@yahoo.com, asking for your password and I will send it with email reply.

### **Electrical PDF courses ~ Electrical Knowhow**

 $12$   $\hat{\alpha} \in \hat{\beta}$  multiple signal sources of the same frequency are present, or multiple paths exist between a radar and target, then the total signal at a location is the sum (superposition principle).  $\hat{a} \in \varphi$ The result is interference: constructive interference occurs if the waves

### **Radar Fundamentals - Naval Postgraduate School**

www.aiche.org/cep December 2016 CEP Back to Basics-

## **Back to Basics Pump Sizing - AIChE**

Architectural reprography, the reprography of architectural drawings, covers a variety of technologies, media, and supports typically used to make multiple copies of original technical drawings and related records created by architects, landscape architects, engineers, surveyors, mapmakers and other professionals in building and engineering trades. ...

#### **Architectural reprography - Wikipedia**

Understanding the foundations of networking is paramount for any IT professional. This course covers the very basics. Professor of computer science Tim Pintello introduces the core networking topologies and implementation examples.

#### **Networking Foundations: Networking Basics - lynda.com**

- Agile project management has taken the business world by storm for the better part of the last two decades. And most recently, scrum is dominating the landscape. It may sound mysterious but at it's root scrum is a set of simple processes and practices that can help you harness the speed of change. Hi, I'm Kelley O'Connell and I've been in project management for more than 20 years.

#### **Scrum: The Basics - lynda.com**

Convert from JPEG, PNG, TIFF and PDF to CAD and CNC formats. Vectorize to DXF and DWG in seconds, plus full image editing suite. Download nowâ€"free 14-day trial.

## **Scan2CAD | Raster to Vector Software | Convert Images to CAD**

Related Topics . Combustion - Boiler house topics - fuels like oil, gas, coal, wood - chimneys, safety valves, tanks - combustion efficiency; Related Documents . Air Flow and Velocity due to Natural Draft - Air flow -

volume and velocity - due to stack or flue effect caused by indoor hot and outdoor cold temperature difference; Boiler Heat Load and Chimney Area - Boiler capacity and chimney area

## **Chimney Sizing - Engineering ToolBox**

Age and physical growth - weight and height - are indicated below: Boys - Physical Growth Weight. Boys physical growth - weight (pdf) Height. Boys - physical growth - height (pdf)

### **Age and Physical Growth - Engineering ToolBox**

Find engaging, TEKS-aligned CTE classroom resources that you can use with your students as part of classroom instruction or career and industry exploration.

### **TX CTE Resource Center | Home**

2 | Chapter 1 Installation Contents of the AutoSketch Package AutoSketch includes the following: AutoSketch disc AutoSketch Getting Started (this guide) Create and Trim Entities (online tutorial) Create a Birdhouse Drawing (online tutorial) Create and Office Layout Drawing (online tutorial) Advanced Exercises (online tutorial) System Requirements

### **AutoSketch 10 Getting Started - Autodesk**

Wastewater treatment is a process used to remove contaminants from wastewater or sewage and convert it into an effluent that can be returned to the water cycle with minimum impact on the environment, or directly reused. The latter is called water reclamation because treated wastewater can then be used for other purposes. The treatment process takes place in a wastewater treatment plant (WWTP ...

#### **Wastewater treatment - Wikipedia**

Mathematics is an essential component for any student who wants to enter the construction industry as well as a foundation for further studies into the engineering field.

### **NTC: Construction Engineering Studies (Plumbing) (N1-N3**

Graphs examples. A Petri-net for Hagen [] [] [Open in OverleafA complete graph [] [] [Open in OverleafA simple cycle [] [] [Open in OverleafA simple graph-model in 3D

#### **TikZ examples tag: Graphs**

Program Description Earn an Advanced Ontario Diploma in Civil Engineering Technology in only two years instead of three. We belong to a society of builders.

## **Civil Engineering Technology – Northern College**

Welcome to my first blog post that explores fundamental principles of electrical engineering and attempts to tease out some new insights. For many of you, this will be a refresh of concepts you already know (or used to know) but I'll also try to add some new insights into the mix.

#### **Power transfer and phase basics | EDN**

First, review the list of what can and cannot be patented and determine if your invention falls into one of those categories. Second, learn the basics of the patenting process from the materials provided by the USPTO at 800-PTO-9199 or 703-308-HELP or under "General Information." .Next, a search of all previous public disclosures (prior art) including, but not limited to previously patented ...

## **Patent FAQs | USPTO**

Program Title – Instrumentation and Control Engineering Technician. Credential Earned Ontario College Diploma. Delivery Full Time. Program Length 4 Semesters

#### **Instrumentation and Control Engineering Technician**

Math Resources for Career and Technical Education focusing on how math is used by specific technical careers. Additional Math resources for formulas, tutorials, money, financial literacy, math tools, history of math, and specific math disciplines are found on the

## **Math for Careers - How Math is used on the Job**

2 THE DESIGNER'S GUIDE TO TUNGSTEN CARBIDE www. generalcarbide.com REDEFINING POSSIBLE T Tungsten Carbide Tooling Selection a Click Away If you're looking for a better way to determine the tungsten carbide grade that's right for your

# The Designerâ€<sup>™</sup>s guiDe To TungsTen CarbiDe

9.SHOP PRACTICES. Knowing about good electronic shop practices begins with introduction to the basic tools and test instruments used in electronic repair, production and troubleshooting. It continues with "hands-on" activity directed towards learning practical skills such as soldering and de-soldering and making connecting leads and cables.

early transcendentals 4th fourth edition - Tony allen an autobiography of the master drummer of afrobeat - Free harley davidson service manual online - Bipolar disorder treatment bipolar disorder survival guide for patients and - Lg 32lg3000 lcd tv service manual repair guide - Nims 800 final exam answers - Water supply [and sewera](/jarvis_24.pdf)[ge 6th edition - Calculus howard anto](/the_golden_road_in_english_literature.pdf)[n 9th edition - Asm handbook volum](/interactive_hematology_imagebank.pdf)[e 5a thermal spray](/by_dennis_g_zill_calculus_early_transcendentals_4th_fourth_edition.pdf) [technology - Principles of toxicological pa](/by_dennis_g_zill_calculus_early_transcendentals_4th_fourth_edition.pdf)[thology - Intimeforchristmas - Great writing 4 essays 3rd edition -](/tony_allen_an_autobiography_of_the_master_drummer_of_afrobeat.pdf)  [Repair manual mercruiser 888 - Focus smart](/free_harley_davidson_service_manual_online.pdf) [science workbook m1 - Paediatric clinical examination made](/bipolar_disorder_treatment_bipolar_disorder_survival_guide_for_patients_and.pdf) [easy - Now yo](/bipolar_disorder_treatment_bipolar_disorder_survival_guide_for_patients_and.pdf)[u see it simple visualization techniques for quant](/lg_32lg3000_lcd_tv_service_manual_repair_guide.pdf)[i](/calculus_howard_anton_9th_edition.pdf)[tative analysis by stephen few -](/nims_800_final_exam_answers.pdf) [Diesel engine](/water_supply_and_sewerage_6th_edition.pdf) [questions and answers -](/water_supply_and_sewerage_6th_edition.pdf) 

[Practicalcrim](/asm_handbook_volume_5a_thermal_spray_technology.pdf)[esceneprocessingandinvestigationsec](/principles_of_toxicological_pathology.pdf)[ondeditionpracticala](/intimeforchristmas.pdf)[spectsofcriminalforensicinvestigation](/great_writing_4_essays_3rd_edition.pdf)s [- The labyrinth of memory ethno](/repair_manual_mercruiser_888.pdf)[graphic journeys - Garageband for ip](/focus_smart_science_workbook_m1.pdf)[hone manual - The easy way allen c](/paediatric_clinical_examination_made_easy.pdf)[arr -](/diesel_engine_questions_and_answers.pdf) [Review](/paediatric_clinical_examination_made_easy.pdf)[oforthopaedics6e - The absent city cl - The crystal stair a guide to the ascension - Tu die](/now_you_see_it_simple_visualization_techniques_for_quantitative_analysis_by_stephen_few.pdf)n anh viet [english vietnamese dictio](/diesel_engine_questions_and_answers.pdf)nary - Killing floor lee child - New jersey appellate practice handbook - Ac03 [controller pramac - Practical data analysis with jmp - Scarlett red a billionaire seal story in the shadows book](/practicalcrimesceneprocessingandinvestigationsecondeditionpracticalaspectsofcriminalforensicinvestigations.pdf) [2](/practicalcrimesceneprocessingandinvestigationsecondeditionpracticalaspectsofcriminalforensicinvestigations.pdf) [- Download sterling sat biology practice question](/the_labyrinth_of_memory_ethnographic_journeys.pdf)[s free - David walliams books free](/garageband_for_iphone_manual.pdf) [download - Ka stroud](/the_easy_way_allen_carr.pdf) [engineering mathematics](/reviewoforthopaedics6e.pdf) [5](/tu_dien_anh_viet_english_vietnamese_dictionary.pdf)[th edition - Nueva c](/the_absent_city_cl.pdf)[oncordancia strong exhaustiva new exhau](/the_crystal_stair_a_guide_to_the_ascension.pdf)[s](/new_jersey_appellate_practice_handbook.pdf)[ive concordance](/tu_dien_anh_viet_english_vietnamese_dictionary.pdf) of [the bible -](/ac03_controller_pramac.pdf)